# **1 | Typenschild**

|                                                                                                    |                                  | Dosiercomputer EXADOS ES 6 softliQ:MC/PA-1"                                                                                                    |                      |          |               |
|----------------------------------------------------------------------------------------------------|----------------------------------|----------------------------------------------------------------------------------------------------|----------------------|----------|---------------|
| <b>Betrieb</b>                                                                                     | Anschlussnennweite               |                                                                                                    | <b>DN 25</b>         |          |               |
|                                                                                                    | Arbeitsbereich [m3/h]            |                                                                                                    | $0.04 - 6$           |          |               |
|                                                                                                    |                                  | Druckverlust bei 6 m <sup>3</sup> /h [MPa] [bar]                                                                                                    | 0.04/0.4             |          |               |
|                                                                                                    |                                  | Auslegungsnenndruck [MPa] [bar]                                                                                                    | 1/10                 |          |               |
|                                                                                                    |                                  | Betriebsdruck max. [MPa] [bar]                                                                                                    | 1/10                 |          |               |
| <b>Dosieren</b>                                                                                    |                                  | geeigneter Mineralstoff                                                                                                    | EXADOS-Mineralstoffe |          |               |
|                                                                                                    | Dosiermenge [ml/m <sup>3</sup> ] |                                                                                                    | $100 -$              |          |               |
|                                                                                                    |                                  | Betriebstemperatur [°C]                                                                                                    | $5 - 30$             |          |               |
|                                                                                                    |                                  | Schutzart/Schutzklasse                                                                                                    | $IP54/\hat{ }$       |          |               |
|                                                                                                    |                                  | Netzanschluss [V/Hz/VA]                                                                                                    | 230/50/18            |          |               |
|                                                                                                    | Bestell-Nr.                      |                                                                                                    | 115 580              |          |               |
| <b>Behälter</b>                                                                                    | Serien-Nr.                       |                                                                                                    |                      |          |               |
| leer                                                                                               |                                  | Geprüft in Übereinstimmung mit DIN EN 14812. Betriebsanleitung und Wartungshinweise genau beachten! Bei Änderung<br>des Mineralstofftyps: Gerät unbedingt durchspülen! Bei akustischem und rotem Blinksignal: Behälter austauschen! |                      |          |               |
| $\textcircled{\tiny{\textcircled{\tiny{M}}}}$ CE EHI $\textcircled{\tiny{\textcircled{\tiny{M}}}}$ | www.gruenbeck.de                 | Grünbeck Wasseraufbereitung GmbH   Josef-Grünbeck-Str. 1   89420 Höchstädt                                                                                                    |                      | grünbeck | D1-CE012de_02 |

Abb. 1: Typenschild Dosiercomputer EXADOS ES 6 softliQ:MC/PA

## **2 | Verwendungszweck**

Der Dosiercomputer EXADOS EK 6 softliQ:MC/PA, bzw. ES 6 softliQ:MC/PA, ist ausschließlich für den Betrieb mit Enthärtungsanlagen der Baureihe softliQ:MC oder softliQ:PA konzipiert.

Sämtliche technische Daten sowie Maße sind identisch mit dem Dosiercomputer EK 6, bzw. ES 6 (siehe Betriebsanleitung "Dosiercomputer EXADOS").

 Dosiercomputer EXADOS EK 6 softliQ:MC/PA Dosiercomputer EXADOS ES 6 softliQ:MC/PA

 **Bestell-Nr.**  115 570 115 580

# **3 | Lieferumfang**

- **3.1 Abweichung gegenüber**  Anderer Turbinenwasserzähler. **Standard**
- **4 | Installation**
- **4.1 Abweichung gegenüber**  Der Dosiercomputer EXADOS wird mit einem max. Abstand von 1,5 m neben **Standard**  der Enthärtungsanlage (Anschlussblock) montiert (detaillierte Hinweise siehe Betriebsanleitung "Dosiercomputer EXADOS"). Eine Montage auf dem Wasserzähler ist nicht möglich.

**4.2 Dosierleitung und -ventil** 

Wir empfehlen wie folgt vorzugehen:

### 1. **Dosierventil montieren und anschließen.**

Sie entfernen zunächst den Verschlussstopfen (Abb. 2, Pos. 1) und ersetzen diesen durch das Dosierventil (Abb. 2, Pos 2 aus Lieferumfang Dosiercomputer EXADOS). Nach erfolgter Wandmontage wird der transparente Dosierschlauch auf dem Dosierventil montiert.

#### 2. **Anschließen des Verbindungskabels**

Die zur Steuerung des Dosiercomputers EXADOS notwendigen Wasserzählerimpulse werden vom Impulsgeber der Enthärtungsanlage über das Verbindungskabel an die EXADOS-Steuerung weitergegeben.

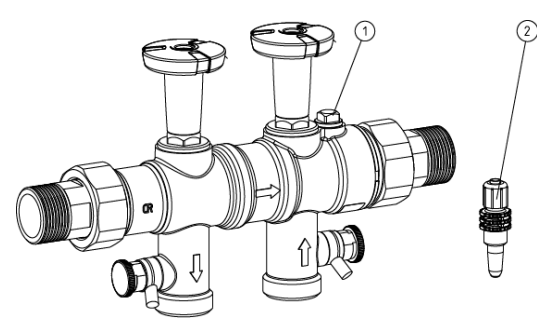

Abb. 2: Anschlussblock

#### **4.3 Wasserzähler montieren**

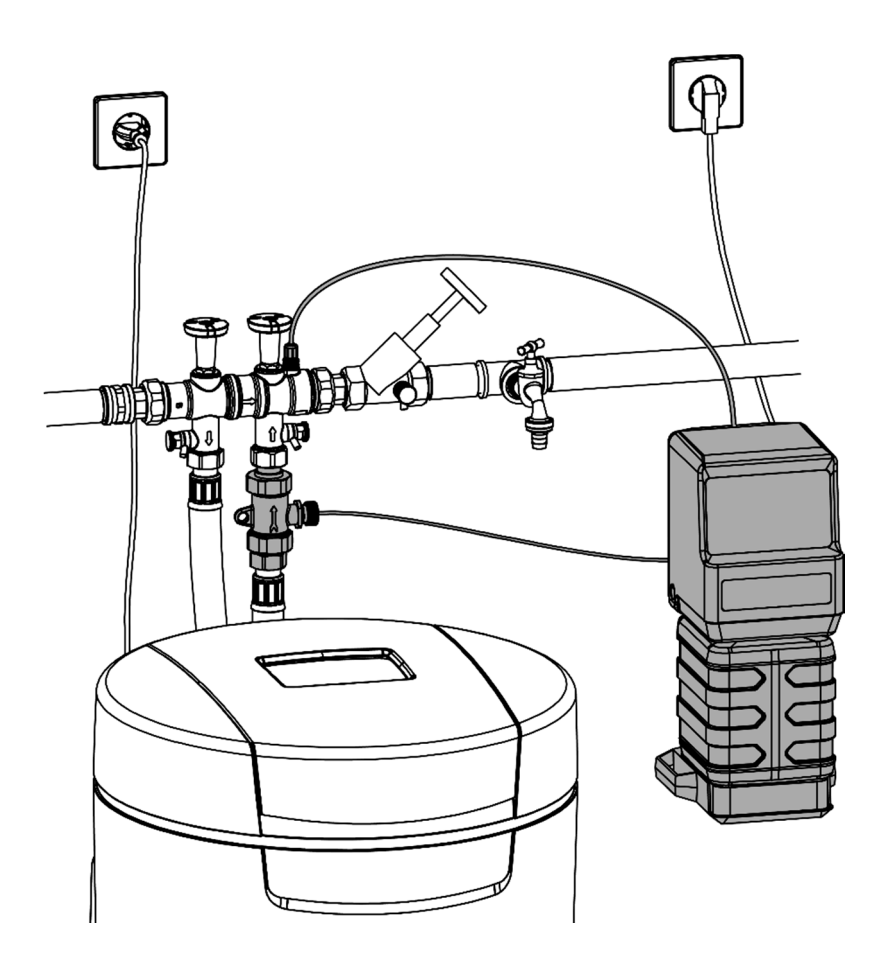

Abb. 3: Einbau des Wasserzählers bei softliQ:MC oder softliQ:PA

4.4 Kabel am EXADOS Der Dosiercomputer EXADOS ist betriebsbereit und kann in Verbindung mit der EXADOS Betriebsanleitung in Betrieb genommen werden.

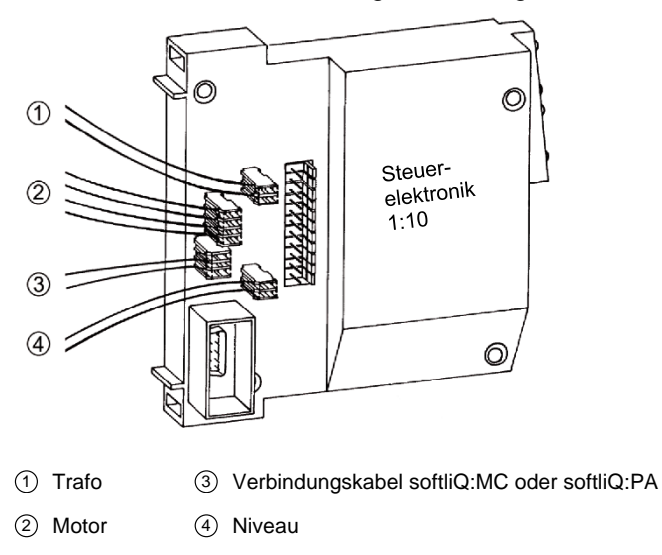

Abb. 4: EXADOS-Platine mit Anschluss